<span id="page-0-1"></span>**xtgee postestimation —** Postestimation tools for xtgee

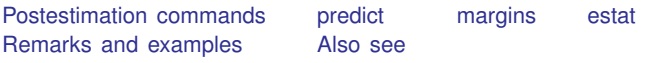

# <span id="page-0-0"></span>**Postestimation commands**

The following postestimation command is of special interest after xtgee:

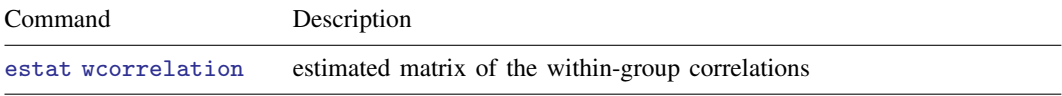

The following standard postestimation commands are also available:

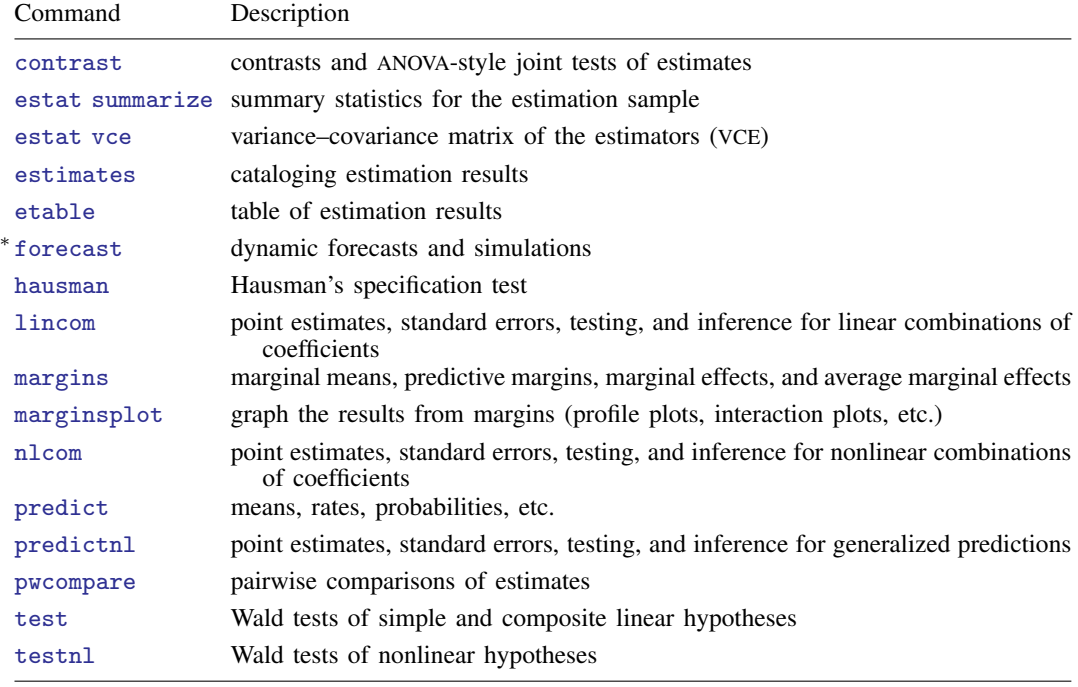

∗ forecast is not appropriate with mi estimation results.

# <span id="page-1-0"></span>**predict**

# **Description for predict**

predict creates a new variable containing predictions such as predicted values, probabilities, linear predictions, standard errors, and the equation-level score.

# **Menu for predict**

Statistics > Postestimation

# **Syntax for predict**

```
typenewvarifinstatistic}\ \underline{\texttt{nooff}} \texttt{set}\big]\
```
<span id="page-1-1"></span>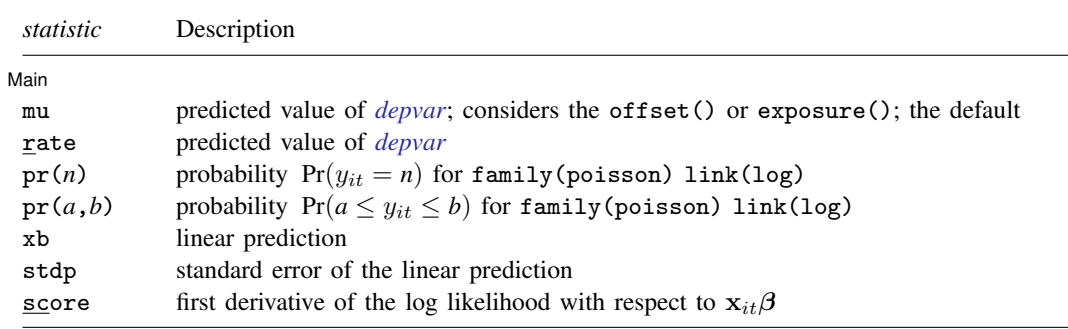

These statistics are available both in and out of sample; type predict . . . if e(sample) . . . if wanted only for the estimation sample.

# **Options for predict**

[ Main ] Main <u>the community of the community of the community of the community of the community of the community of the community of the community of the community of the community of the community of the community of the communit</u>

 $\overline{a}$ 

mu, the default, and rate calculate the predicted value of *[depvar](https://www.stata.com/manuals/u11.pdf#u11.4varnameandvarlists)*. mu takes into account the offset() or exposure() together with the denominator if the family is binomial; rate ignores those adjustments. mu and rate are equivalent if you did not specify offset() or exposure() when you fit the xtgee model and you did not specify family(binomial *#*) or family(binomial *[varname](https://www.stata.com/manuals/u11.pdf#u11.4varnameandvarlists)*), meaning the binomial family and a denominator not equal to one.

Thus mu and rate are the same for family(gaussian) link(identity).

mu and rate are not equivalent for family(binomial pop) link(logit). Then mu would predict the number of positive outcomes and rate would predict the probability of a positive outcome.

mu and rate are not equivalent for family(poisson) link(log) exposure(time). Then mu would predict the number of events given exposure time and rate would calculate the incidence rate—the number of events given an exposure time of 1.

pr(*n*) calculates the probability  $Pr(y_{it} = n)$  for family(poisson) link(log), where *n* is a nonnegative integer that may be specified as a number or a variable.

- pr(*a*,*b*) calculates the probability  $Pr(a \leq y_{it} \leq b)$  for family(poisson) link(log), where *a* and *b* are nonnegative integers that may be specified as numbers or variables;
	- *b* missing (*b*  $\geq$  .) means  $+\infty$ ;  $pr(20,.)$  calculates  $Pr(y_{it} \ge 20)$ ; pr(20,*b*) calculates  $Pr(y_{it} \ge 20)$  in observations for which  $b \ge 0$  and calculates  $Pr(20 \leq y_{it} \leq b)$  elsewhere.

pr(.,*b*) produces a syntax error. A missing value in an observation of the variable *a* causes a missing value in that observation for  $pr(a,b)$ .

xb calculates the linear prediction.

stdp calculates the standard error of the linear prediction.

score calculates the equation-level score,  $u_{it} = \partial \ln L(\mathbf{x}_{it} \boldsymbol{\beta})/\partial (\mathbf{x}_{it} \boldsymbol{\beta}).$ 

nooffset is relevant only if you specified offset(*[varname](https://www.stata.com/manuals/u11.pdf#u11.4varnameandvarlists)*), exposure(*varname*), family(binomial *#*), or family(binomial *varname*) when you fit the model. It modifies the calculations made by predict so that they ignore the offset or exposure variable and the binomial denominator. Thus predict ..., mu nooffset produces the same results as predict ..., rate.

# <span id="page-2-0"></span>**margins**

### **Description for margins**

margins estimates margins of response for predicted values, probabilities, and linear predictions.

## **Menu for margins**

Statistics > Postestimation

# **Syntax for margins**

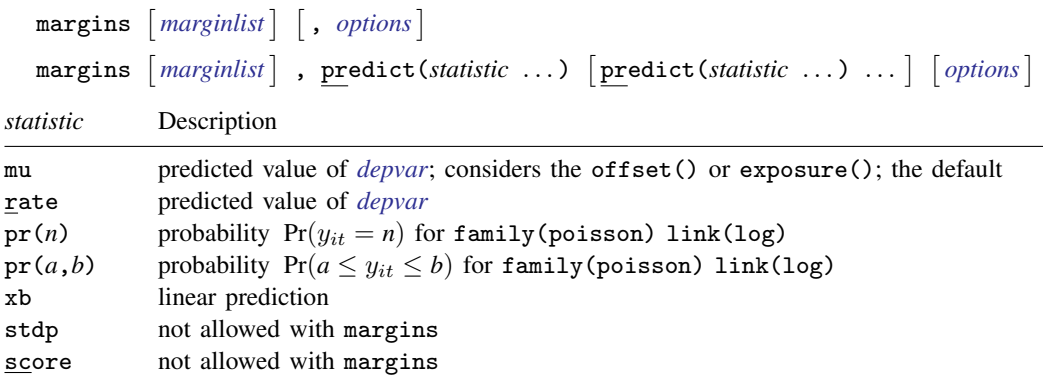

Statistics not allowed with margins are functions of stochastic quantities other than e(b). For the full syntax, see  $[R]$  [margins](https://www.stata.com/manuals/rmargins.pdf#rmargins).

# <span id="page-3-0"></span>**estat**

### **Description for estat**

estat wcorrelation displays the estimated matrix of the within-group correlations.

# **Menu for estat**

Statistics > Postestimation

# **Syntax for estat**

estat <u>wcor</u>relation  $\left[$  , compact <u>f</u>ormat(%[fmt](https://www.stata.com/manuals/d.pdf#dformat))  $\right]$ 

collect is allowed with estat wcorrelation; see [U[\] 11.1.10 Prefix commands](https://www.stata.com/manuals/u11.pdf#u11.1.10Prefixcommands).

# **Options for estat**

compact specifies that only the parameters (alpha) of the estimated matrix of within-group correlations be displayed rather than the entire matrix.

<span id="page-3-1"></span>format(% *fmt*) overrides the display format; see [D] [format](https://www.stata.com/manuals/dformat.pdf#dformat).

# **Remarks and examples statute and the state of the state of the state of the state of the state of the state of the state of the state of the state of the state of the state of the state of the state of the state of the**

# Example 1

xtgee can estimate rich correlation structures. In [example 2](https://www.stata.com/manuals/xtxtgee.pdf#xtxtgeeRemarksandexamplesex_xtgee_xtgee2) of [XT] [xtgee](https://www.stata.com/manuals/xtxtgee.pdf#xtxtgee), we fit the model

```
. use https://www.stata-press.com/data/r18/nlswork2
(National Longitudinal Survey of Young Women, 14-24 years old in 1968)
. xtgee ln_w grade age c.age#c.age
 (output omitted )
```
After estimation, estat wcorrelation reports the working correlation matrix  $\mathbf{R}$ :

```
. estat wcorrelation
```
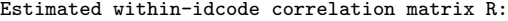

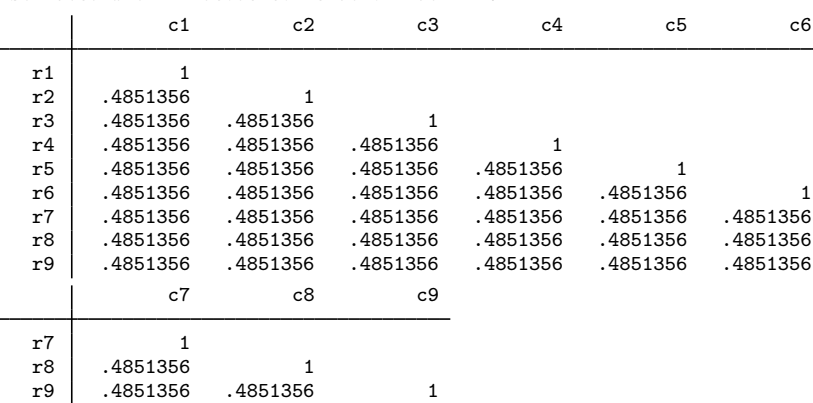

The equal-correlation model corresponds to an exchangeable correlation structure, meaning that the correlation of observations within person is a constant. The working correlation estimated by xtgee is 0.4851. (xtreg, re, by comparison, reports 0.5141; see the [xtreg](https://www.stata.com/manuals/xtxtgee.pdf#xtxtgeeRemarksandexamplesxtregre_ex) command in example 2 of [XT] [xtgee](https://www.stata.com/manuals/xtxtgee.pdf#xtxtgee).) We constrained the model to have this simple correlation structure. What if we relaxed the constraint? To go to the other extreme, let's place no constraints on the matrix (other than its being symmetric). We do this by specifying correlation(unstructured), although we can abbreviate the option.

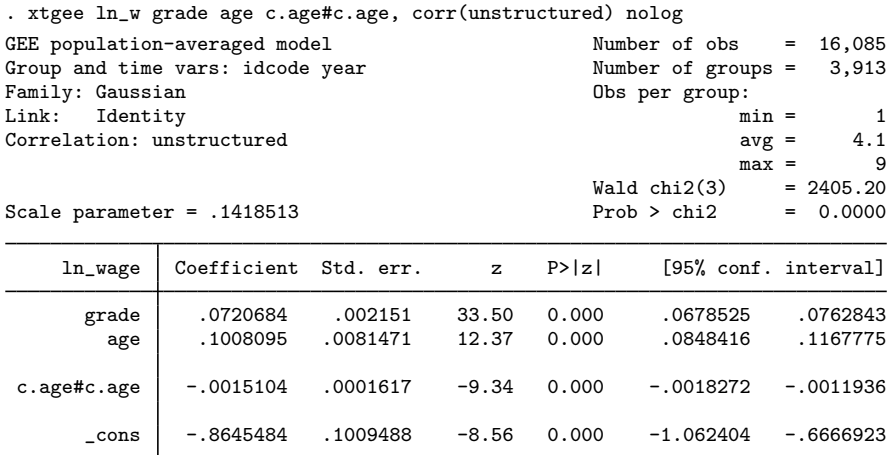

. estat wcorrelation

Estimated within-idcode correlation matrix R:

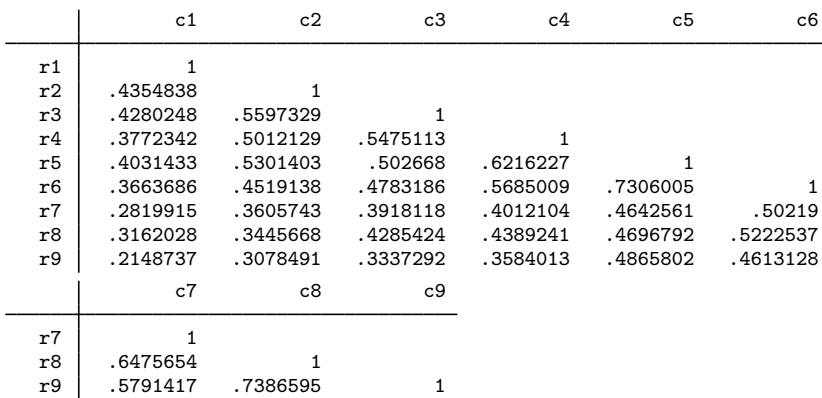

This correlation matrix looks different from the previously constrained one and shows, in particular, that the serial correlation of the residuals diminishes as the lag increases, although residuals separated by small lags are more correlated than, say, AR(1) would imply. ◁

### Example 2

In [example 1](https://www.stata.com/manuals/xtxtprobit.pdf#xtxtprobitRemarksandexamplesex1_xtprobit) of [XT] [xtprobit](https://www.stata.com/manuals/xtxtprobit.pdf#xtxtprobit), we showed a random-effects model of unionization using the union data described in [[XT](https://www.stata.com/manuals/xtxt.pdf#xtxt)] xt. We performed the estimation using xtprobit but said that we could have used xtgee as well. Here we fit a population-averaged (equal correlation) model for comparison:

. use https://www.stata-press.com/data/r18/union (NLS Women 14-24 in 1968) . xtgee union age grade i.not\_smsa south##c.year, family(binomial) link(probit) Iteration 1: Tolerance = .12544249 Iteration 2: Tolerance = .0034686 Iteration 3: Tolerance = .00017448 Iteration 4: Tolerance = 8.382e-06 Iteration 5: Tolerance = 3.997e-07 GEE population-averaged model Number of obs = 26,200<br>Group variable: idcode  $\blacksquare$  Number of groups = 4,434 Number of groups =  $4,434$ <br>Obs per group: Family: Binomial<br>Link: Probit Link: Probit and the contract of the contract of the contract of the contract of the contract of the contract of the contract of the contract of the contract of the contract of the contract of the contract of the contract Correlation: exchangeable avg = 5.9  $max = 12$  $Wald chi2(6) = 242.57$ <br>Prob > chi2 = 0.0000 Scale parameter =  $1$ union Coefficient Std. err. z P>|z| [95% conf. interval] 0089699 .0053208 1.69 0.092 -.0014586 .053385<br>0455382 0.000 0210966 .0333174 .0062352 5.34 0.000 0333174 .0062352 5.34 0.000 .0210966 .0333174 .0062352 5.34 0.000 .0210966 .0333174 .0715884 1.not\_smsa -.0715717 .027543 -2.60 0.009 -.1255551 -.0175884<br>1.south -1.017368 .207931 -4.89 0.000 -1.424905 -.6098308 1.south  $-1.017368$  .207931  $-4.89$  0.000 vear | -.0062708 .0055314 -1.13 0.257 -.0171122 .0045706 south#c.year 1 .0086294 .00258 3.34 0.001 .0035727 .013686

 $\text{cons}$  -.8670997 .294771 -2.94 0.003 -1.44484 -.2893592

Let's look at the correlation structure and then relax it:

. estat wcorrelation, format(%8.4f)

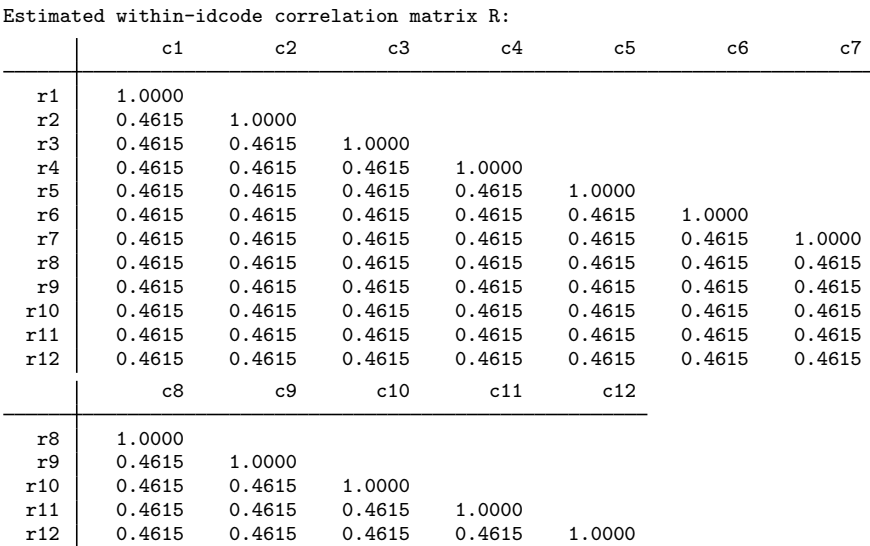

We estimate the fixed correlation between observations within person to be 0.4615. We have many data (an average of 5.9 observations on 4,434 women), so estimating the full correlation matrix is feasible. Let's do that and then examine the results:

. xtgee union age grade i.not\_smsa south##c.year, family(binomial) link(probit) > corr(unstructured) nolog

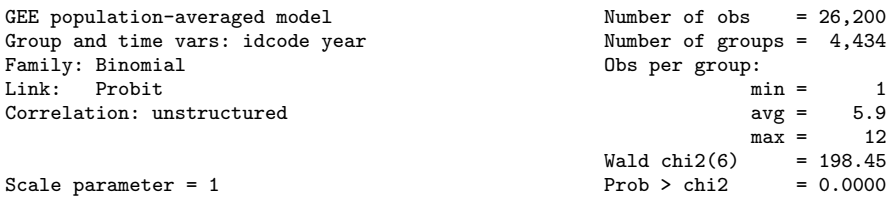

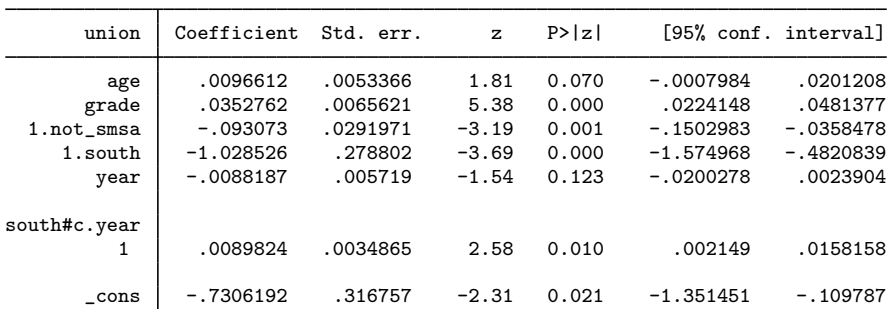

. estat wcorrelation, format(%8.4f)

Estimated within-idcode correlation matrix R:

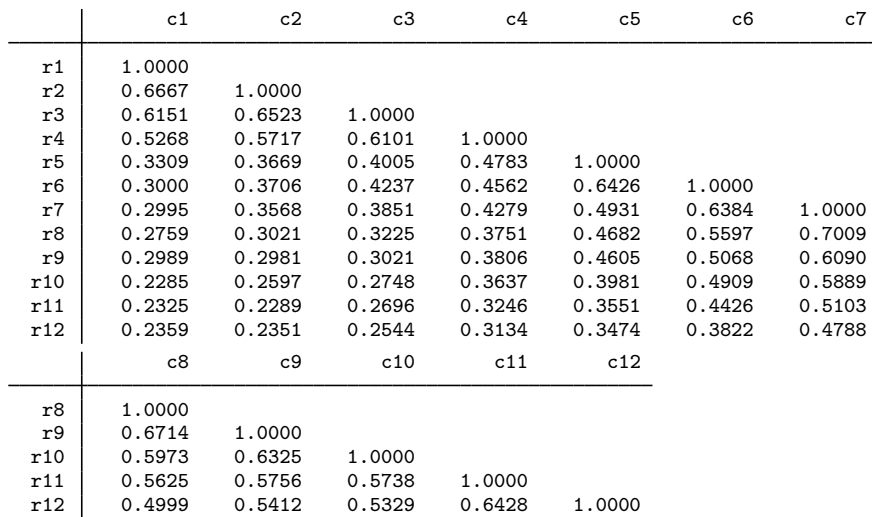

As before, we find that the correlation of residuals decreases as the lag increases, but more slowly than an AR(1) process. $\blacktriangleleft$ 

#### Example 3

In this example, we examine injury incidents among 20 airlines in each of 4 years. The data are fictional, and, as a matter of fact, are really from a random-effects model.

```
. use https://www.stata-press.com/data/r18/airacc
. generate lnpm = ln(pmiles). xtgee i_cnt inprog, family(poisson) eform offset(lnpm) nolog
GEE population-averaged model Number of obs = 80<br>
Group variable: airline Mumber of groups = 20
Group variable: airline<br>Family: Poisson
Family: Poisson District Contains Contain the Contain Contains Contain Contain Contain Contain Contain Contain Contain Contain Contain Contain Contain Contain Contain Contain Contain Contain Contain Contain Contain Contai
Link: Log min = 4
Correlation: exchangeable ave and the set of \alpha avg = 4.0
                                                                       max = 4<br>= 5.27
                                                         Wald chi2(1) = 5.27<br>Prob > chi2 = 0.0217Scale parameter = 1i_cnt IRR Std. err. z P>|z| [95% conf. interval]
      inprog .9059936 .0389528 -2.30 0.022 .8327758 .9856487
       _cons .0080065 .0002912 -132.71 0.000 .0074555 .0085981
        lnpm 1 (offset)
Note: _cons estimates baseline incidence rate (conditional on zero random
      effects).
. estat wcorrelation
Estimated within-airline correlation matrix R:
```
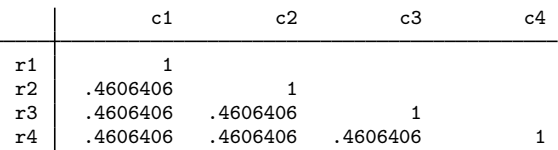

Now there are not really enough data here to reliably estimate the correlation without any constraints of structure, but here is what happens if we try:

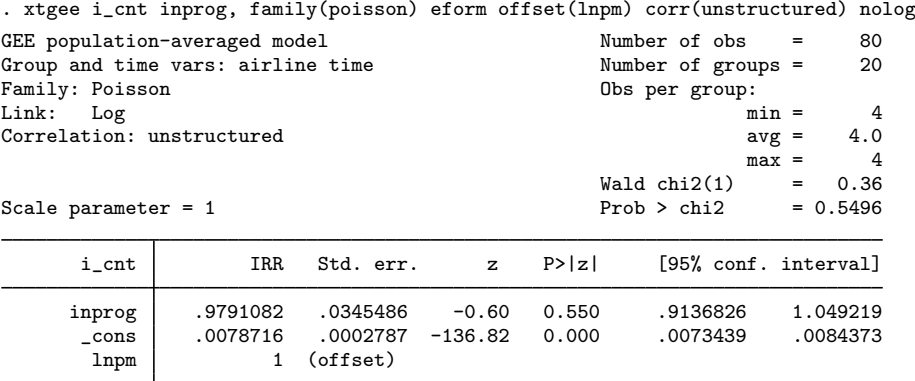

Note: \_cons estimates baseline incidence rate (conditional on zero random effects).

```
. estat wcorrelation
Estimated within-airline correlation matrix R:
                 c1 c2 c3 c4
   \begin{array}{c|c} r1 & 1 \\ r2 & .5700298 \end{array}r2 .5700298 1<br>r3 .716356 .4192126
   r3 .716356 .4192126 1<br>r4 .2383264 .3839863 .3521287
          1 .2383264 .3839863 .3521287
```
There is no sensible pattern to the correlations.

We created this dataset from a random-effects Poisson model. We reran our data-creation program and this time had it create 400 airlines rather than 20, still with 4 years of data each. Here are the equal-correlation model and estimated correlation structure:

```
. use https://www.stata-press.com/data/r18/airacc2, clear
```
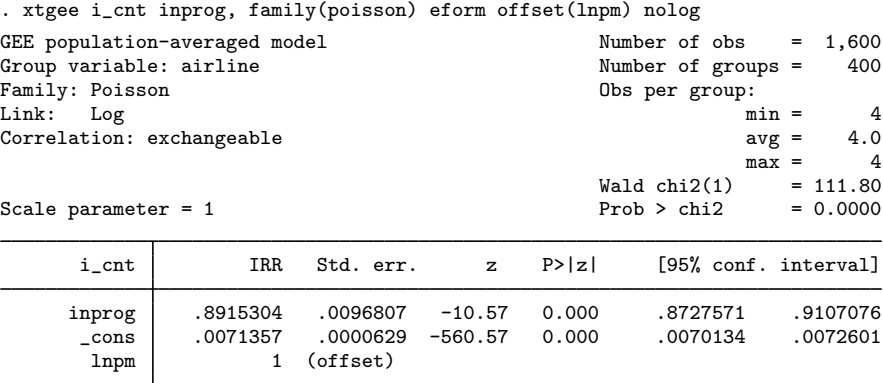

Note: \_cons estimates baseline incidence rate (conditional on zero random effects).

```
. estat wcorrelation
```
Estimated within-airline correlation matrix R:

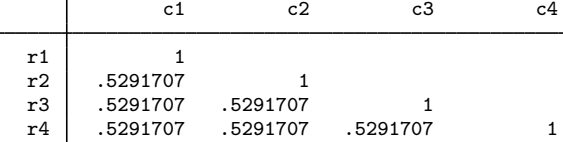

The following estimation results assume unstructured correlation:

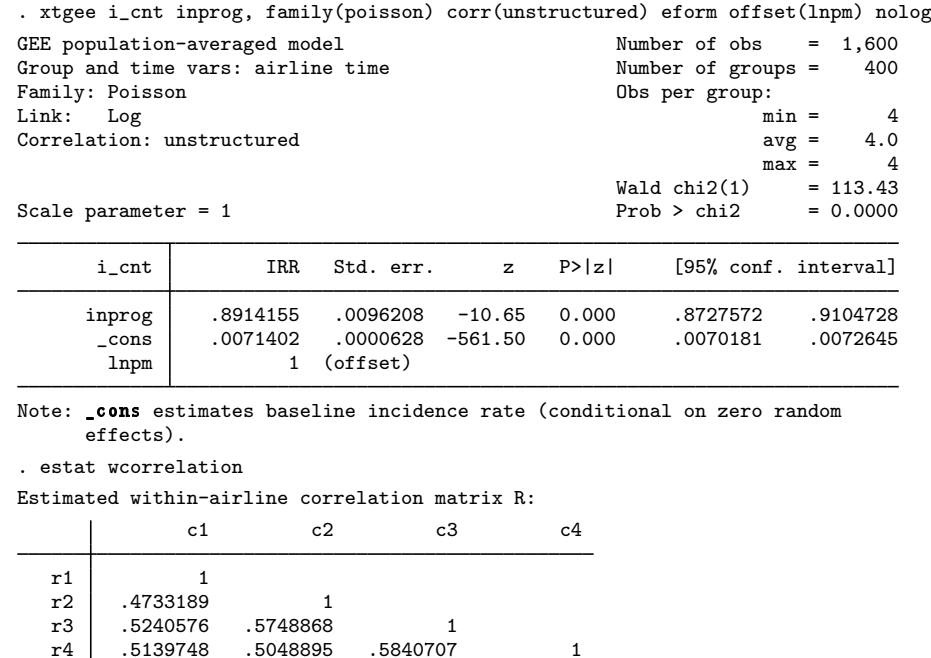

The equal-correlation model estimated a fixed correlation of 0.5292, and above we have correlations ranging between 0.4733 and 0.5841 with little pattern in their structure.

r4 .5139748 .5048895 .5840707 1

# <span id="page-9-0"></span>**Also see**

- [XT] [xtgee](https://www.stata.com/manuals/xtxtgee.pdf#xtxtgee) GEE population-averaged panel-data models
- [U[\] 20 Estimation and postestimation commands](https://www.stata.com/manuals/u20.pdf#u20Estimationandpostestimationcommands)

Stata, Stata Press, and Mata are registered trademarks of StataCorp LLC. Stata and Stata Press are registered trademarks with the World Intellectual Property Organization of the United Nations. StataNow and NetCourseNow are trademarks of StataCorp LLC. Other brand and product names are registered trademarks or trademarks of their respective companies. Copyright  $\odot$  1985–2023 StataCorp LLC, College Station, TX, USA. All rights reserved.

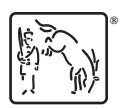

 $\overline{a}$ 

For suggested citations, see the FAQ on [citing Stata documentation](https://www.stata.com/support/faqs/resources/citing-software-documentation-faqs/).